Photoshop 2022 (Version 23.4.1) crack exe file For PC

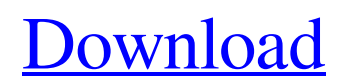

# **Photoshop 2022 (Version 23.4.1) Crack Free License Key [Mac/Win]**

Tip You can use Adobe Illustrator to make vector images that can be rasterized, and you can make raster images that can be vectorized. However, you can only do the opposite: rasterize or vectorize an image in one direction. To create a vector image out of a raster image, you have to work in both directions: rasterize the vectorized image and then vectorize the vectorized image. Adobe Illustrator is perhaps the most similar product to Adobe Photoshop and is aimed at people who want to create vector images or edit vector-based images. \*

## **Photoshop 2022 (Version 23.4.1) (Updated 2022)**

Installing Adobe Photoshop Elements 2020 Step 1. Download the trial version from Adobe web site. The zip file contains two copies of the application: the application and the Adobe ImageReady App (Adobe Photoshop Elements). You need the Adobe ImageReady App to use the Basic, Elements, and Creative Cloud functions of Photoshop Elements. Step 2. Start the Adobe ImageReady App and press on the "Accept" icon. Step 3. Connect your Canon digital camera. Press "Connect" on the Adobe ImageReady App. The Adobe ImageReady App will search for the camera and connect it. You can also connect it through File>Transfer. Step 4. Go to the "Options" menu and press "Help". Step 5. Install Adobe Photoshop Elements 2020 to the computer and start the application. Step 6. After starting the program, you need to create a user. Press "Create" on the Options menu. Step 7. After creating the user, connect the camera to the computer. Step 8. The application will show your picture thumbnail. Press "Open". Step 9. The application will ask you to choose between the basic or advanced edition of Photoshop Elements 2020. Step 10. After completing the first procedure, open the "File" menu and press "Show Hidden Files". Step 11. Delete the Adobe Photoshop Elements folder on your computer. Step 12. After deleting the folder, restart the computer. Step 13. Connect the camera to the computer again and start Adobe Photoshop Elements 2020. Step 14. Connect your Canon digital camera. Press "Connect" on the Adobe ImageReady App. You need to select "Camera" or "Canon EOS" to connect your camera. Step 15. Go to the "Options" menu and press "Help". Step 16. Install Adobe Photoshop Elements 2020 to the computer and start the application. Step 17. After starting the program, you need to create a user. Press "Create" on the Options menu. Step 18. After creating the user, connect the camera to the computer. Step 19. The application will show your picture thumbnail. Press "Open". Step 20. If you installed the basic edition of Photoshop Elements, the a681f4349e

# **Photoshop 2022 (Version 23.4.1) Crack + Download [March-2022]**

Q: Set whole array to clear color I have a FileInfo object containing a property Path as an array of strings. I then use EnumerateFiles to search each path and loop through each FileInfo to determine the mime type of the file. I then set a global "array of FileTypes" to the mime type. I then set a field in each FileInfo called Status which stores the status of the type. I've tried to code a foreach loop that will set each array to clearColor. Where i'm stuck is I want the entire array to be cleared everytime and not just the current item. I'm trying to avoid creating a new object by copying a new object over. foreach (var type in FileTypes) { var file = new FileInfo(path); var size = File.ReadAllBytes(path); var ext = Path.GetExtension(file.Name); if (size!= null) { if (ext == ".xml") { var newMime = "application/xml"; FileInfo.SetMimeType(type, newMime); FileInfo.SetStatus(type, "Success"); } if (ext == ".jpg" || ext == ".jpeg" || ext == ".png" || ext == ".gif") { var newMime = "image/jpeg"; FileInfo.SetMimeType(type, newMime); FileInfo.SetStatus(type, "Success"); } if (ext == ".zip") { var newMime = "application/zip"; FileInfo.Set

### **What's New In?**

Make Developers Smarter - kalvin  $=\equiv$ ==== snissn What is with the space between the text and the button? I want to stop reading when I get to the second paragraph, but can't because of the space. ~~~ kalvin You're right. We're giving our "Startup" page a makeover and that's the only part we've got finished. We've actually been gradually adding that space between sections, and we've probably got a good amount of design work left to do still. Any feedback would be greatly appreciated! ------ kalvin Hey there, I'm the creator of this site and can answer any questions. Q: How can we use google cloud storage in android application to upload multiple videos? I am trying to upload multiple videos to my google cloud storage from android application which are being stored in data folder. Each video is in size of 5MB. But uploading all videos are not working I am getting error like below. Error: 'java.lang.IllegalStateException: Use the new Google Cloud Storage API' My android code is: File file = new File(data.getPath(1)); String fileName = "test1.mp4"; File dir = new File(Environment.getExternalStorageDirectory(), "Android\_Video\_Files"); Log.d("Dir", dir.getPath() + " "); if (!dir.exists()) { dir.mkdirs(); } try { File newFile = new File(dir, fileName + ".mp4"); Log.d("NewFile", newFile.getPath()); } catch (IOException e) { e.printStackTrace(); } try { getGcsPath(file); FileOutputStream fos = new FileOutputStream(newFile); } catch (FileNotFoundException e) { e.printStackTrace(); } try { fos.write(data.getBuffer()); fos

## **System Requirements:**

The game is optimized for play on PC using the latest NVIDIA CUDA compatible GPUs and AMD's ATI "Radeon" family of GPUs. Modern PCs are usually capable of playing PC games. You should have at least 512 MB of RAM and a reasonably modern video card with at least 2GB of video RAM. For best performance, have an NVIDIA GPU with at least 2GB of RAM. The Mac App Store is not compatible with certain older Apple GPUs. You will see "This game is incompatible with your Mac." when you try to run the game

#### Related links:

<http://jaxskateclub.org/2022/06/30/photoshop-cc-2018-nulled-license-code-keygen-win-mac/> <https://www.careerfirst.lk/sites/default/files/webform/cv/jeoanak234.pdf> <https://energy-varna.bg/sites/default/files/webform/Adobe-Photoshop-2021-Version-2242.pdf> <http://escortguate.com/adobe-photoshop-2021-version-22-4-1-3264bit-april-2022/> [https://casacostaalmeria.com/wp-content/uploads/2022/06/Adobe\\_Photoshop\\_EXpress\\_Full\\_Version\\_X64\\_Latest\\_2022.pdf](https://casacostaalmeria.com/wp-content/uploads/2022/06/Adobe_Photoshop_EXpress_Full_Version_X64_Latest_2022.pdf) [http://e-360group.com/wp-content/uploads/2022/07/Adobe\\_Photoshop\\_2022\\_.pdf](http://e-360group.com/wp-content/uploads/2022/07/Adobe_Photoshop_2022_.pdf) [https://www.papershoot.com/wp-content/uploads/Photoshop\\_2021\\_Version\\_222\\_Keygen\\_\\_License\\_Key\\_3264bit.pdf](https://www.papershoot.com/wp-content/uploads/Photoshop_2021_Version_222_Keygen__License_Key_3264bit.pdf) <https://www.rhodiusiran.com/wp-content/uploads/2022/06/govecha.pdf> [https://allweboutreach.com/wp-content/uploads/2022/06/Adobe\\_Photoshop\\_CC\\_2014.pdf](https://allweboutreach.com/wp-content/uploads/2022/06/Adobe_Photoshop_CC_2014.pdf) <http://sourceofhealth.net/2022/07/01/photoshop-2021-version-22-4-3-activation-code-free-download-win-mac-2022-new/> [https://triberhub.com/upload/files/2022/06/s3j5FxMLGS4AGtqPSDWE\\_30\\_7174971d23c5898ee64a8a5731b84aa9\\_file.pdf](https://triberhub.com/upload/files/2022/06/s3j5FxMLGS4AGtqPSDWE_30_7174971d23c5898ee64a8a5731b84aa9_file.pdf) <http://yotop.ru/2022/07/01/adobe-photoshop-cc-2018-product-key/> [https://ryansellsflorida.com/wp-content/uploads/2022/06/Adobe\\_Photoshop\\_2021\\_Version\\_2243.pdf](https://ryansellsflorida.com/wp-content/uploads/2022/06/Adobe_Photoshop_2021_Version_2243.pdf) <https://bluesteel.ie/2022/07/01/adobe-photoshop-2022-version-23-0-universal-keygen-x64-final-2022/> <https://drogueriaconfia.com/adobe-photoshop-cs4-keygen-exe/> <https://emealjobs.nttdata.com/en/system/files/webform/fabbell599.pdf> [https://www.tresors-perse.com/wp-content/uploads/2022/07/Photoshop\\_2020\\_version\\_21\\_Free\\_Download.pdf](https://www.tresors-perse.com/wp-content/uploads/2022/07/Photoshop_2020_version_21_Free_Download.pdf) <https://www.careerfirst.lk/sites/default/files/webform/cv/onorneke616.pdf> <https://arcmaxarchitect.com/sites/default/files/webform/karrain447.pdf> <https://mayor.baltimorecity.gov/system/files/webform/bandc/lyvdif323.pdf>